## **Download free Adobe Photoshop 2022 (Version 23.1.1) Full Product Key [32|64bit] 2023**

Adobe Photoshop has been cracked many times. You can find a cracked version of Adobe Photoshop at many different websites. To install the cracked version, you'll need to locate a file that contains the cracks. Once the file is opened, you'll need to locate the.exe or.pcx file that you need to install. Adobe Photoshop is one of the most popular and used graphics design software programs. It has a lot of features that makes it a great tool for creating and editing images. However, Photoshop can be fairly complicated for beginners. Here are some Adobe Photoshop tips that will make your experience with the program a breeze:

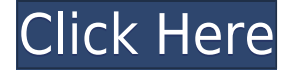

New filters and tools (such as Content Aware Patch) are separate from the adjustment layers for a specific adjustment. This year, Adobe seems to have put a bit of effort into making adjustments in the Canvas layer item, such as the Vignette or the Curves, actually change what you see and what you can apply. In addition to the Color Wheel (located at Window/Colors/Color Wheel), you can now also access adjustments with the Gradient tool; many of the Layer adjustments, including the Canvas ones, contain options that make them look different. However, this makes such tools somewhat more difficult to use on a regular basis since they require changing the entire image. On the other hand, this eliminates the need to edit each individual adjustment layer. For example, giving the image too much contrast with the Curves tool makes it easier to adjust the dark and light colors in the image. Darker colors are easier to find and eliminate, whereas brighter colors are somewhat less welldefined. Adjusting the color curve is somewhat less intuitive and **User-friendly,** because the control panel only allows you to let the Curves panel choose your target color. You can not manually change the target color, which makes it a bit more difficult to increase details in deep colors, such as blue or green. Many buttons have also been lost, including the Lasso tool, which is not really a problem but is somewhat disturbing. The same goes for the Linked Adjustments tool (as you have to use linked adjustment layers) with the Cronext function, which means that you cannot work on layers independently. And in the majority of cases, you work with individual adjustments instead of layers, and not with clipping paths, many of which are convoluted.

## **Adobe Photoshop 2022 (Version 23.1.1) Download Activation Code {{ lAtest versIon }} 2023**

## **Is Photoshop still a creative tool? Does Lightroom supersede it?**

The answer's different for everyone. Lightroom vs Photoshop is less a question of which is best but more a question of what you want to do. The downloadable studio is designed to assist with presentation, prototyping and fine-tuning your look. You can use the studio in several ways:

- Collaborate on the design of new products, interfaces, or digital signage.
- Produce and fine-tune prototypes for digital signage and apps.
- Ouickly mock up interactions and flows for new products or services.
- Appreciate pre-visualizations and moodboards through a clean design process.
- Share great-looking prototypes and stock photos in one place.

You can constantly provide easy and reliable access to your workflows, without spending time setting up systems or programs. Need to finish your project quickly? Simply open a new file or browser tab, and get right to work. The idea is to decrease the workflow overhead so you can focus on creativity. The studio is meant to be as quick and simple as possible:

- It's a web-based workspace optimized for Windows, Mac, and Chrome devices.
- It's easy to use no installations are required.
- It's browser-based, ensuring that you can get to it at any time.
- You can import photos, videos, and other files right from your system.

Here are some of the highlights of Photoshop Creative Cloud, and what it means to you and your clients:

Photoshop Creative Cloud continues to be designed for the creative process. It allows you to

deeply customize the way you work, enabling you to create any type of design for any size format you need.

- When you open a file in Photoshop Creative Cloud, it is automatically "previewed" in the Optimized View to assist you in adjusting the file's appearance quickly and effectively.
- Creative Cloud includes multiple tiers of subscription for designers to choose from, enabling us to streamline the way you grow your team, user base, and revenues.
- You can now go anywhere on the site to search, find what you need, or create a new document.
- There's a new Materials tab that allows you to browse, and download all of the materials you need.
- You can enhance your skill by using the user interface tools in Photoshop CC. There's also a 'Quick Tips' section that shows you exactly how to do the things you need to get the most out of your workflow.
- Lightroom CC helps you present your work in many different ways, from print to social media to digital displays.
- A large feature set, updated user interface and workflows are all part of what makes the Creative Cloud innovative.

e3d0a04c9c

## **Adobe Photoshop 2022 (Version 23.1.1) Download Full Product Key Patch With Serial Key 2023**

Photoshop is a photo-editing program, designed specifically for photographers. It allows you to retouch, crop, modify colors, and redraw focus. You can also add cartoon characters, add frames, and change the perspective of images. There are numerous editing tools and features that are essential for improving any photo. Properly benchmarking the features of any tool like Adobe Illustrator is hard because the best features of the tool will not be visible in a generic benchmark report. Adobe engineer Mike Chambers, who developed the benchmark report, shared his findings in this blog post to highlight the main features of Adobe Illustrator. Photoshop is a product that any designer should know if he wants to grow further in his field. The latest version comes with important features like PSD, layer locking, and multi-view. The product is also great for content creators and photographers. From the Mac: The version number of Photoshop has increased to 12.1.5. It's important to keep in mind that this update is brought to you by the 12.1 update, so check your official Adobe Update History . There's also an option to hide the edits panel, or you can choose a single edit mode to avoid spamming the screen. Other menus were refreshed with a new design. And since this update is centered around introducing new features, the most notable change is the revamped interface that reduces clutter and helps you get to what you're really after. We asked some of the most trusted Photoshop insiders what they saw coming next in the way of Creative Cloud performance enhancements. From their responses to our queries, we've compiled our impressions to help demonstrate the new direction in performance.

www.photoshop 7.0 free download adobe photoshop download 7.0 install adobe photoshop 7.0free download photoshop 7.0free download photoshop download 7.0 1 adobe photoshop 7.0software free download adobe photoshop 7.0 driver download adobe photoshop download 7.0 version photoshop 7.0 full version download photoshop 7.01 free download

The most important files can't be changed. Impossible to create or edit a design in Infra structural HTML or MHTML. No HTML5, no XML. No XHTML, not real! Only printable formats. Instantly. As long as it will work on MS Paint. Any image in Photoshop can be converted to any print format without the need for an extra editing software. Typically, Photoshop cursor or pressing Ctrl+P in a chosen document. No need to go through a converting software. Quality obliteration will never happen! In Photoshop there are five file format wizards available to convert your image into all different print formats. Each print file is automatically tagged, embedded with an essence from the original image. You don't need any intermediate steps to output any print file. The same conversion can be outputted to all the different file formats. You'll be able to view most of them with a browser too. CSS, HTML, png, jpeg, jpg and tiff are all good to go. Images can easily be managed, synched and saved to the cloud too. You can easily open and edit directly in Photoshop. No need to go through a browser as Photoshop is natively built on modern Web standards. All your files are stored in a secured FS. You can edit everywhere. You can work on your projects at any place in the world. No need for a big, slow, expensive and hybridized cloud service that will constrain your creativity and creativity. No need for a installations. No need for a software, no installation! Just install a browser and you are all set!

The new version of Adobe Photoshop, CS6, incorporated a revolutionary auto-align feature that lets your artwork seamlessly blend with any gallery, or automatically fits to conventional one-page display formats, including high-quality slides and prints. The new one-page facility allows you to create a single file that contains all of the elements needed for display as one-page artwork. If you need Photoshop to send a single file to print, you can prepare the one-page export file ahead of time and manage your workflow with single clicks in Photoshop. Another experimental feature of the photoshop is smart objects, which are the basis for all of Adobe Photoshop Elements' non-destructive editing. Smart objects allow for the easy updating of media content, with exact control of the final look of the master file. And as it has been in the past few versions of Photoshop CS6, you can continue to experience the same level of high-end features found exclusively in the pro version of photoshop. With these features, you can work more efficiently and quickly without sacrificing your quality photos. The 9.7 MB CS6 update is compatible only with 64bit Windows OS systems. It was developed independently by Adobe software engineers and follows the new Xcode-like programming environment. If you have Adobe Creative Suite 6, then the new version has been automatically downloaded for your Windows system. **Adobe Photoshop Elements –** Photoshop Elements is the star of the Adobe's consumer photo editing software suite. Adobe Photoshop Elements is the software that brings much of the magic and effects that are pioneered by Adobe Photoshop to nonprofessional consumers. Like Adobe's pro level Creative Cloud applications, Elements brings web functionality to non-professional times, and takes advantage of Adobe's AI technology, called Sensei.

<https://soundcloud.com/andreyqhm/iptv-m3u-lista-kanala-file-download> <https://soundcloud.com/quikilpare1972/maps-for-navigation-rns-315-free-download> <https://soundcloud.com/theijuacosur1979/robomongo-download-for-windows-7-32-bit-iso> <https://soundcloud.com/thiapolilang1987/ali-rs232-upgrade-tool-v1-2-0-downloader-full> <https://soundcloud.com/amconpafe1975/alcor-au6989-flash> <https://soundcloud.com/vadyavayssen/download-f1-2008-pc-game-full-version> <https://soundcloud.com/nileagoomratt1973/adjustment-program-epson-dx6000> <https://soundcloud.com/kolokadehefl/gta-4-setup-2a-bin>

You can view any image, even one you have already opened or created, by double-clicking it with your mouse. You can enlarge, reduce, crop, or alter the color of an image by using tools like the selection tool, eyedropper, and rectangle selection tool. The latest release called Photoshop CC, delivers stunning opportunities to create eye-catching, innovative, and highly demanded graphic designs. The only downside to this powerful software, besides its hefty price tag, is that it also comes with a high learning curve and a steep initial investment of your time and talent. But if you have a new Photoshop in your house, look no further than the guide below to find out, how to use Photoshop Elements. "A ninja is a legendary weapon-wielding assassin who hides in the shadows." Yes, you have heard that right. A multimedia layer combines the concept of "beats" and "pace". Now the so called beat and the logic behind it are left to the user. But what if you could change the beat and pace of the layer? With Photoshop, you can frame anything into a composition. You can insert images over one another, and apply filters and special effects to them. Like real life, everything will change with time. Many people who remember the first desktop publishing, also recall the size of the magazines that the software produced in the late 1980s. Not many people remember the actual size of the first desktop publishing magazines that were produced using software like Adobe InDesign and the Adobe Photoshop for that matter, since they are quite outdated.

Every design and pattern element is stored in layers. The layers can be arranged in groups and will

be applied systematically for the complete path without need of changing over layers. The layers can be assigned individual effects like the red-eye effect. Young beginners can apply layers by autolayering. You can also use the mask option to apply layer effects only to those specific areas. You can also get to work quickly using the new Layer Mode . You can create patterns easiest using the Rectangular or Square options. Using the rectangle selection one can resize the selection to any desired dimensions and the square selection will let you resize it to the exact desired dimensions. One can also selectively crop, adjust color and lighting, add visual effects to specific areas, and so on. Raster and Vector are the two options for tracing and illustrator making. The raster option lets work with swatch files, Photoshop templates, and bitmap images, whereas vector is used for illustrations in Illustrator. While vector is easy to trace and follow, rasters need a bit of attention. With Adobe Photoshop one can reduce a rasterized and clipped image using the Image Resize tool. Merging layers is one way to combine different images with Photoshop. It is a necessary step and comes in handy when one wants to combine two photo effects. To merge layers adds another layer on top of the entire previous image. This process creates a single merged result. Merge layers has some important settings that one needs to know about before using it: